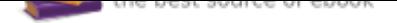

# The book was found

# **Getting To Know Web GIS: Second Edition (Getting To Know ArcGIS)**

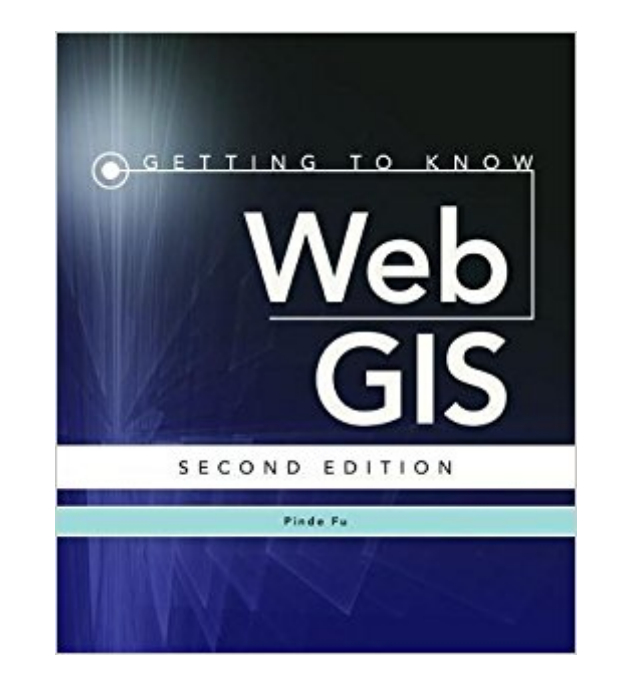

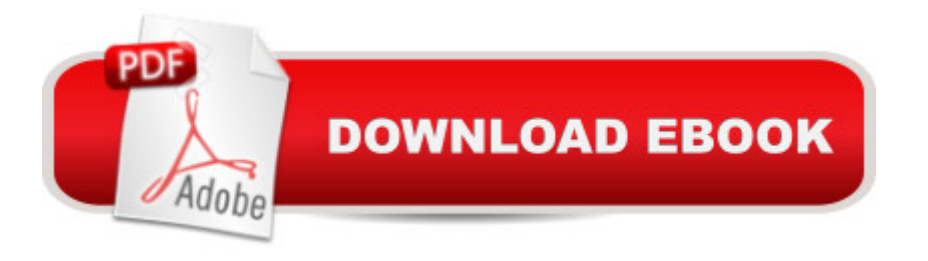

## **Synopsis**

The new second edition of Getting to Know Web GIS features detailed, step-by-step exercises that teach readers how to share resources online and build web GIS applications easily and quickly. This workbook includes the latest upgrades and advances, such as smart mapping, AppStudio, ArcGIS Pro and scene services, and expands the use of ArcGIS Online, Portal for ArcGIS, ArcGIS for Server, Web AppBuilder for ArcGIS, and ArcGIS API for JavaScript.You do not have to be a developer to build web apps with little or no programming. Instead of focusing on individual products, this book teaches web GIS technologies as a holistic platform. In each chapter, students complete an application project using multiple products from the browser/client side to the server side. Data for completing the exercises is available for download.

## **Book Information**

Series: Getting to Know ArcGIS Paperback: 350 pages Publisher: Esri Press; 2 edition (October 3, 2016) Language: English ISBN-10: 1589484630 ISBN-13: 978-1589484634 Product Dimensions: 7.5 x 0.9 x 9 inches Shipping Weight: 2.5 pounds (View shipping rates and policies) Average Customer Review: 4.0 out of 5 stars 2 customer reviews Best Sellers Rank: #75,611 in Books (See Top 100 in Books) #8 in  $\tilde{A}$  A Books > Computers & Technology > Programming > Graphics & Multimedia > GIS #21 in  $\tilde{A}$  A Books > Computers & Technology > Graphics & Design > Computer Modelling > Remote Sensing & GIS #23 in  $\tilde{A}$  A Books > Science & Math > Earth Sciences > Geography > Information Systems

## **Customer Reviews**

Pinde Fu is a project lead and senior GIS application developer at Esri. His specialties include web GIS technologies and applications in various industries. Several of his projects have won special achievement awards at Esri International User Conferences, and he received the Excellence.gov award from the American Council for Technology.

I have this book for a textbook. I have completed every assignment up to section 6 so far. This is the most frustrating textbook I've ever had. Here's why:Screenshots in book often don't help, for the

here nothing will happen, this link is dead"? Well, greyed out links work on this site, sometimes. Sometimes they don't.The book will tell you to go to a web page that's actually a tab, or a button, or a list. It calls down-arrows links. It says to "clear a selection" when it means "uncheck a box". It often pointlessly uses a m paragraph to tell you "don't bother clicking anything, just click ok".And if you skin over a pointless-looking paragraph, there will be some small three crucial words buried in it.You have to type in url's. And it gives you the long and/or complicated ones that must be carefully typed out--the weird character kind with percents, numbers, random capitalized letters mixed with random small letters, and such. Complicating this, the book is printed in a font where you often can't tell "one (1)" from "little L (l)". Most links have multiples of each in it.I just completed section 5 and two URL bit.ly links did not work--no matter how many times I retyped them with differing 1's and I's.

#### Thanks

#### Download to continue reading...

Getting to Know Web GIS: Second Edition (Getting to Know ArcGIS) Getting to Know Web GIS [\(Getting to Know ArcGIS\) Ac](http://privateebooks.com/en-us/read-book/R8abR/getting-to-know-web-gis-second-edition-getting-to-know-arcgis.pdf?r=XhjSYNAzSJMNhsjFSnGGtxU5AKMpEKRKOjO55u0vMhA%3D)cessing the Deep Web & Dark Web with Tor: How to Set Up Tor, Stay Anonymous Online, Avoid NSA Spying & Access the Deep Web & Dark Web Instructional Guide for The ArcGIS Book (The ArcGIS Books) The ArcGIS Book: 10 Big Ideas about Applying The Science of Where (The ArcGIS Books) The ArcGIS Book: 10 Big Ideas about Applying Geography to Your World (The ArcGIS Books) The ArcGIS Imagery Book: New View. New Vision. (The ArcGIS Books) Understanding GIS: An ArcGIS Pro Project Workbook Understanding GIS: An ArcGIS Project Workbook Discovering GIS and ArcGIS GIS Tutorial for Health, fifth edition: Fifth Edition (GIS Tutorials) GIS Tutorial 1: Basic Workbook, 10.3 Edition (GIS Tutorials) GIS Tutorial 1: Basic Workbook, 10.1 Edition (GIS Tutorials) GIS Tutorial for Health, fifth edition (GIS Tutorials) GIS Tutorial 2: Spatial Analysis Workbook (GIS Tutorials) Designing Better Maps: A Guide for GIS UsersA Guide for GIS Users GIS Tutorial for Crime Analysis (GIS Tutorials) Getting to Know ArcGIS Getting to Know ArcGIS for Desktop Getting to Know ArcGIS Pro

Contact Us

DMCA

Privacy

FAQ & Help